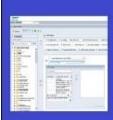

# PENNANT STUDENT RECORDS data collection in the Data Warehouse

# Training and resources

# Classification, Penn Classification, expected graduation, and cohort year

#### **Traditional undergraduate students**

As an undergraduate student progresses towards the completion of a degree, they are typically categorized by "classification" to indicate their year-in-school. Values for traditional undergraduates are:

FR - Freshman

SO – Sophomore

JR – Junior

SR - Senior

In the Data Warehouse, we have two ways of representing classification:

**Classification**, a system calculation, based on the student's level in a term and the credits that they have completed prior to that term, including any external credit awarded.

Penn Classification, stored as a Student Attribute.

Note that Classification and Penn Classification can be different. For example, a student who matriculated with a lot of transfer or advance placement credit may be calculated as 'SO' in their second semester for their Classification, but their Penn Classification will remain 'FR' until they complete their second semester.

Classification and Penn Classification are found in the warehouse tables:

DWNGSS\_PS.ST\_DEGREE\_TERM (Degree Term in the PSR universe): the classification for each curriculum the student has in each term

DWNGSS\_PS.ST\_TERM (Student Term in the PSR universe): the classification of the student's primary curriculum in each term

DWNGSS.V\_CLASS (Classification in the PSR universe): the validation table for Classification

DWNGSS.V\_STDNT\_ATTR (Student Attribute in the PSR universe): Penn Classification uses the same FR, SO, JR, SR values as Classification, preceded by 'PC'

Which type of classification you use in your reports depends on the questions you are trying to answer. Do you need to indicate progression toward a degree that includes external credit? If so, use Classification. Do you want to report using the "traditional" groupings of year-in-school? If so, use Penn Classification.

Important note about reporting on historical/converted records: some older records use obsolete student level codes and their classification cannot be calculated. You might, in some situations, need to refer to the legacy data collection's classification for an older record.

Another way to identify an undergraduate student's year-in-school is by looking at their "expected graduation term." For example, in the academic year 2022-2023, you could look for undergrads expecting to graduate in the terms 202230, 202310, or 202320 as the "senior class" for that year.

Expected Graduation Term is found in the warehouse tables:

DWNGSS\_PS.ST\_DEGREE\_TERM (Degree Term in the PSR universe): each curriculum can have its own EXP\_GRAD\_TERM. Curricula for non-degree-granting programs, or for programs from which the student has exited without graduation (withdrew, dropped, etc.) will have a null EXP\_GRAD\_TERM.

DWNGSS\_PS.ST\_TERM (Student Term in the PSR universe): the EXP\_GRAD\_TERM is for the primary program in the term.

DWNGSS\_PS.ST\_DEGREE\_PURSUAL (Degree Pursual in the PSR universe): the EXP\_GRAD\_TERM is based on the latest information available for the degree pursual.

Note that the expected graduation term can change for a student over time. For example, if they go on leave for a year and then return, their expected graduation term will be adjusted forward to accommodate the additional time they will need to finish their degree.

New in Pennant: we now have another way to identify a group of people in a graduation cohort. In the ST\_COHORT table, you will find cohort codes that begin with ADM\_CL. This indicates the original graduating class that the traditional undergraduate was admitted into. For example, students starting as freshmen in the Fall of 2022 will be in the ADM\_CL2026, or "Class of 2026." This is different from "year in school" but it does provide you with another option of grouping undergraduate students in your reports.

#### **PhD and Research Masters students**

Students pursuing a PhD will have a classification of GR, "Graduate."

Students pursuing a Research Masters degree will have a classification of GM, "Graduate, Masters Candidate."

### Other students

#### Dental Medicine students will have classifications of

- D1 Dental Med First Year
- D2 Dental Med Second Year
- D3 Dental Med Third Year
- D4 Dental Med Fourth Year
- D5 Dental Med Fifth Year
- D6 Dental Med Sixth Year

#### Law students will have classifications of

- L1 Law First Year
- L2 Law Second Year
- L3 Law Third Year

## Med students will have classifications of

- M1 MD First Year
- M2 MD Second Year
- M3 MD Third Year
- M4 MD Fourth Year
- M6 MD Sixth Year

# Other professional students will have

- P1 Professional First Level
- P2 Professional Second Level
- P3 Professional Third Level
- P4 Professional Fourth Level

# Finally, we have some additional classifications for specific types of students:

- HS Pre-Baccalaureate
- PB Post-Baccalaureate
- PR Professional
- SA Senior Associate